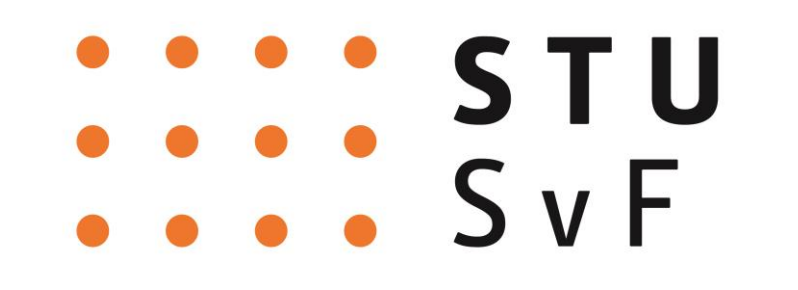

BAKALÁRSKA PRÁCA

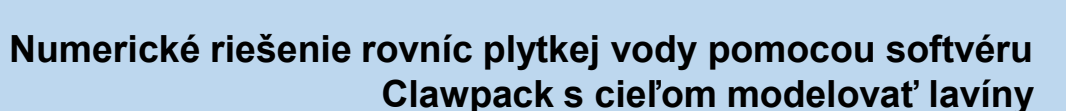

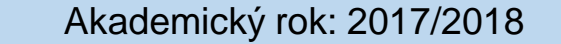

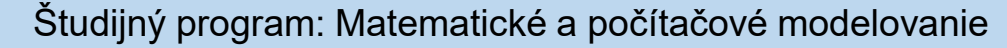

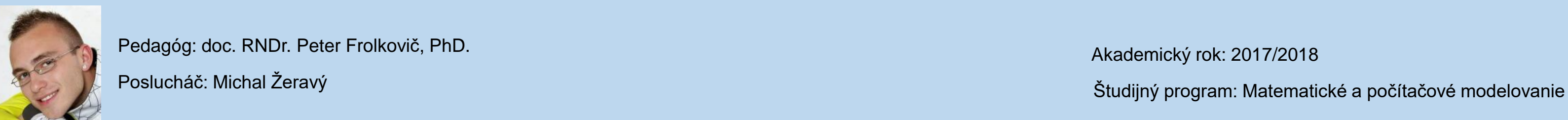

# **NUMERICKÉ RIEŠENIE ROVNÍC PLYTKEJ VODY POMOCOU SOFTVÉRU CLAWPACK S CIEĽOM MODELOVAŤ LAVÍNY**

### **Úvod**

Vývoj problematiky modelovania lavín môže mať v budúcnosti obrovský prínos pre ľudí a ich bezpečie na horách. Jeden z pohľadov na správanie lavíny je jej modelovanie pomocou granulárneho prúdenia snehu. Pomocou existujúcich softvérov na modelovanie priebehu lavín je možné sledovať napríklad dosahujúcu vzdialenosť', rýchlosť, hladinu ale aj mnohé ďalšie fyzikálne vlastnosti. Dostupnosť overených softvérov je často finančne náročná. Softvér GeoClaw je však k dispozícii pre každého a v popise má riešenie geofyzikálnych prúdení. Hlavným cieľom tejto práce je implementácia modelu s topografiou, ktorá pripomína horské prostredie a počiatočnými podmienkami, ktoré približne modelujú reálnu situáciu.

### **Softvér Clawpack**

Pomenovanie softvéru Clawpack vzniklo na základe slovného spojenia v anglickom jazyku "Conservation Laws Package", čo v preklade znamená balík zákonov zachovania. Bol vyvinutý pre lineárne a nelineárne hyperbolické systémy zákonov zachovania, s dôrazom na implementovanie Godunových metód vysokého rozlíšenia. Jedným z dôvodov výberu tohto softvéru pre problém modelovania lavín je sučasť balíka Clawpack softvér GeoClaw.

#### **GeoClaw**

Softvér bol navrhnutý na modelovanie geofyzikálnych prúdení a vĺn pomocou dvojdimenzionálnych hyperbolických rovníc, ktoré sa spriemerňujú v hĺbke. Vo všeobecnom tvare bez pravej strany nadobúdajú podobu:

Prvý a veľmi dôležitý krok pred samotnou inštaláciou je uistiť sa, že sú splnené všetky prerekvizity. Podporované operačné systémy sú Linux a Mac OS X. Na prácu so softvérom je potrebné mať nainštalovaný Python 2.7 alebo vyššie verzie a pythonovské knižnice NumPy a SciPy. Inštalácia pomocou *pip* je jednoduchšia, keďže to predstavuje pár príkazov. V prípade neúspešnej inštalácie je však problém zistiť dôvod zlyhania. Druhý spôsob inštalácie je pomocou **.tar** súboru, ktorý sa nachádza na Githube. Podrobný postup inštalácie a popis prerekvizít sa nachádza na stránke http://www.clawpack.org/installing.html.

**qt + f(q)x + g(q)y = 0.** 

Premenná **q = q(x,y,t)** predstavuje vektor neznámych funkcií, **f(q)** a **g(q)** sú funkcie toku v smere osí x a y. Rovnice je prirodzene potrebné doplniť o počiatočné a okrajové podmienky. Geoclaw používa metódu konečných objemov s vysokým rozlíšením a s adaptívnymi úpravami siete rieši tieto problémy.

Zrnité materiály tvorí veľký počet samostatných pevných častíc s medzerami vyplnenými jednou alebo viacerými tekutinami. Pohyby veľkého množstva zrnitých materiálov vytvárajú granulárne "zrnité" prúdenia, ktoré sa v kontinuálnom stave používajú na modelovanie reálnych lavín. V roku 1989 Sevage a Hutter odvodili SH rovnice z Navier-Stokesových rovníc pre nestlačiteľné prúdenie pomocou prístupu spriemerňovania v hĺke. Systém rovníc je hyperbolický podobne ako rovnice plytkej vody. Zodpovedajúce SH rovnice sú v bezrozmernom tvare:

**Numerické metódy** Schéma numerickej metódy má tvar:

$$
Q^{n+1}_{ij} = Q^{n}_{ij} - \Delta t \Delta x [F^{n}_{i+1/2,j} - F^{n}_{i-1/2,j}] - \Delta t \Delta y [G^{n}_{i,j+1/2} - G^{n}_{i,j-1/2}].
$$

Pre zjednodušenie modelu uvažujeme, že β<sub>x</sub> a β<sub>v</sub> sú konštanty. Uhol ξ predstavuje uhol sklonu pri odtrhnutí lavíny. Základná topografia je definovaná jej výškou z.

Kde **Q<sup>n</sup> ij** označuje priemernú hodnotu funkcie **q** v bunke **(i,j)** a v čase **t<sup>n</sup>** . **F<sup>n</sup> i−1/2,j** je aproximácia funkcie toku **f(q)** cez ľavú hranu bunku a **F<sup>n</sup> i+1/2,j** cez pravú hranu. **G<sup>n</sup> i,j−1/2** je aproximácia funkcie toku **g(q)** cez spodnú hranu bunku a **G<sup>n</sup> i,j+1/2** cez hornú hranu. Riemannov problém rieši úlohu s po častiach konštantnými dátami pre počiatočnú hodnotu riešenia a pre danú topografiu na každej strane rozhrania. GeoClaw používa takzvaný variant f-wave formulácie, čo umožňuje aby topografia bola priamo začlenená do Riemannovho problému..

Týmto príkladom modelujeme lavínovú situáciu v zjednodušenom prípade. Inšpiráciu čerpáme z dát poskytnutých zo Strediska lavínovej prevencie. Topografia predstavuje protiľahlé svahy ústiace do žľabu v smere osi *y* pod uhlom 45°. Žľab smeruje v smere osi *x* a jeho tvar popisuje funkcia: **z = 6−(0.7∗x + sin(0.5∗x)).** 

Počiatočné podmienky nastavíme tak, aby sme mali súvislú vrstvu tekutiny po celej topografii, čo je pochopiteľné pre model lavíny. V okolí jedného z najvyšších bodov topografie, konkrétne v ľavom dolnom rohu oblasti, nahromadíme väčšie množstvo tekutiny.

#### **Inštalácia**

# **Sevage-Hutter model pre granulárne prúdenie lavín**

$$
\frac{\partial u}{\partial t} + \frac{\partial}{\partial x}(hu) + \frac{\partial}{\partial y}(hv) = 0,
$$
\n
$$
\frac{\partial}{\partial t}(hu) + \frac{\partial}{\partial x}(hu^2 + \frac{\beta_x h^2}{2}) + \frac{\partial}{\partial y}(huv) = hS_x,
$$
\n
$$
\frac{\partial}{\partial t}(hv) + \frac{\partial}{\partial x}(huv) + \frac{\partial}{\partial y}(hv^2 + \frac{\beta_y h^2}{2}) = hS_y,
$$

 $\partial$ 

pričom *h* je hľadaná výška toku v smere osi z. Funkcie *u* a *v* sú v hĺbke spriemernené komponenty rýchlostí v smere osí x a y. Premenné *S<sup>x</sup>* a *S<sup>y</sup>* reprezentujú čisté zrýchlenia v *x* a *y* smere. Po zjednodušení dostávame takýto tvar premenných:

 $\partial h$ 

 $\partial$ 

$$
S_x = \sin \xi - \beta_x \frac{\partial z_b}{\partial x},
$$

$$
S_y = -\beta_y \frac{\partial z_b}{\partial y}.
$$

Model pretrhnutia priehrady je jedným zo základných príkladov, ktorý sa rieši rovnicami plytkej vody. V softvéri GeoClaw ho implementujeme ako 2D úlohu, ale v podstate je to 1D problém, keďže v smere osi y sa nič zaujímavé nedeje. Stena priehrady je postavená paralelne s osou y. Výpočtovú oblasť si vytvoríme štvorcovú, čo znamená že *x* ∈ [-2,2] a *y* ∈ [-2,2].

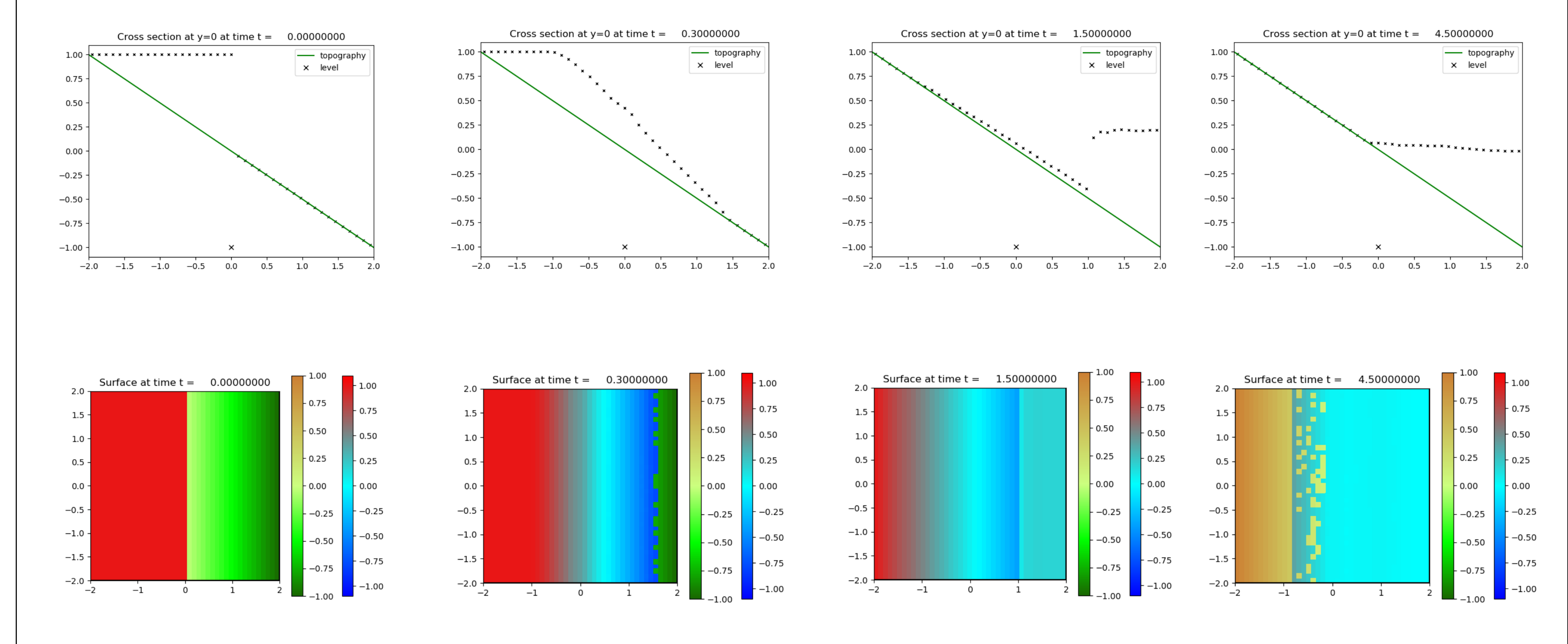

# **Príklad prelomenia priehrady s topografiou naklonenej roviny**

## **Netriviálny 2D model s topografiou**

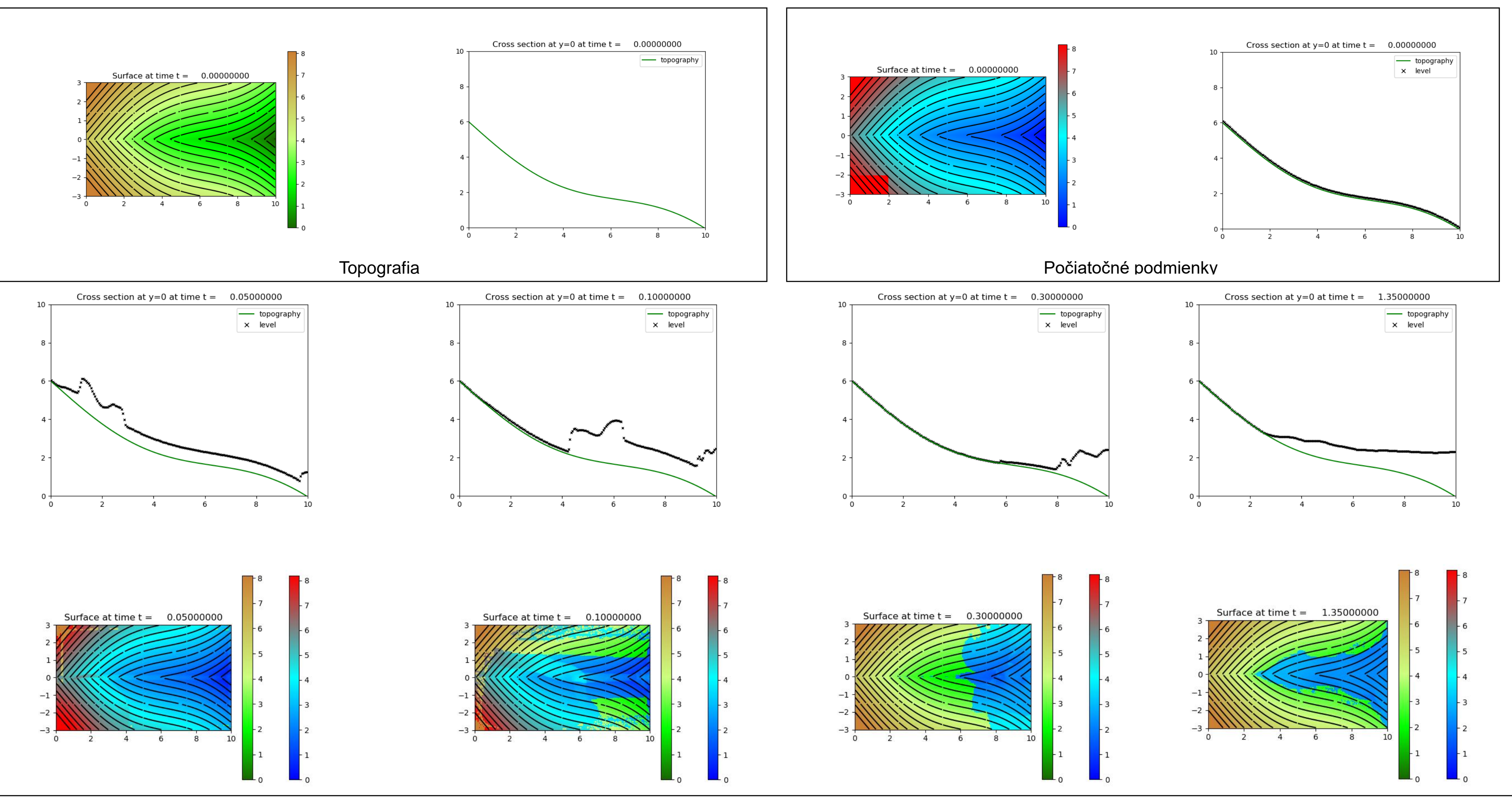

### **Záver**

Výsledkom tejto práce je sprístupnenie voľne dostupného softvéru GeoClaw na modelovanie rovníc plytkej vody. V tomto softvéri sme vytvorili vlastnú realistickú topografiu údolia so žľabom, ktorý v zjednodušenej podobe pripomína oblasť Príslopu. Naštudovali sme si model Sevage-Hutter, ktorý opisuje matematický model prúdenia zrnitého materiálu. Z tohto dôvodu bolo potrebné modifikovať rovnice implmentované v softvéri GeoClaw, čo sa nám podarilo. Ukázali sme vplyv tejto modifikácie na priebeh výšky hladiny lavíny.